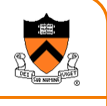

1

#### **Computer Security**

Prof. David August COS 217

#### **Interacting with the world User Process User Process** Keypress goes to OS kernel

**Protection mechanisms**

OS looks up which window has "keyboard focus," routes to appropriate user process's stdin User process does

fprintf (asks OS to write to disk)

OS writes to disk

#### **OS Kernel** TCP packet goes to OS kernel OS looks up which process is listening on that port, sends data to stdin User process does fprintf (asks OS to write to disk) OS writes to disk

Internet

**Hardware**

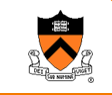

2

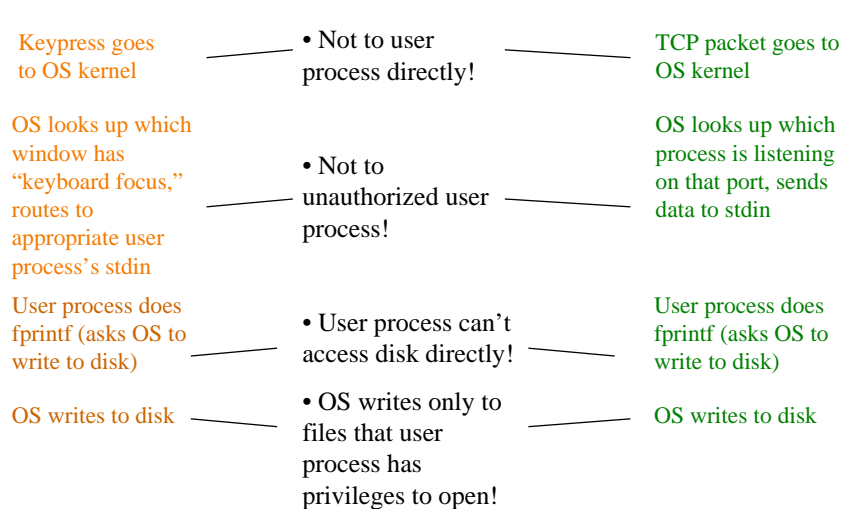

#### **What prevents user process from directly accessing keyboard & disk?**

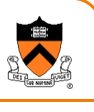

- Input/output instructions are privileged instructions, attempting to execute them in unprivileged mode will result in trap to operating system
- Input/output device registers may be memory-mapped; virtual-memory system doesn't map those pages into user space
- Virtual-memory system prevents user process from modifying OS memory (can't fool OS into performing unauthorized services)
- Virtual-memory prevents user processes from modifying each others' memory (can't fool other process into writing bad data to its files on disk)

#### **How attackers defeat protection**

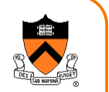

4

- Make the protection mechanism fail  $\scriptstyle\rm D$  (exploit bugs in protection software)
- Operate politely through the protection mechanism, manipulate semantics of application to obtain services D (exploit bad design of application)

# **A nice little program**

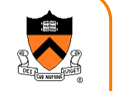

5

```
% a.out
What is your name?
John Smith
Thank you, John Smith.
\tilde{S}#include <stdio.h>int main(int argc, char **argv) {
         char buffer[30]; int i;
         printf("What is your name?\n");
         for (i=0; ; i++) {
           int c = getchar();
           if (c=='\n' || c ==EOF) break;
           a[i] = c;
          }
         a[i]='\0';
         printf("Thank you, %s.\n",a);
         return 0;
        }
```
## **Why did this program crash?**

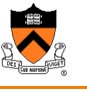

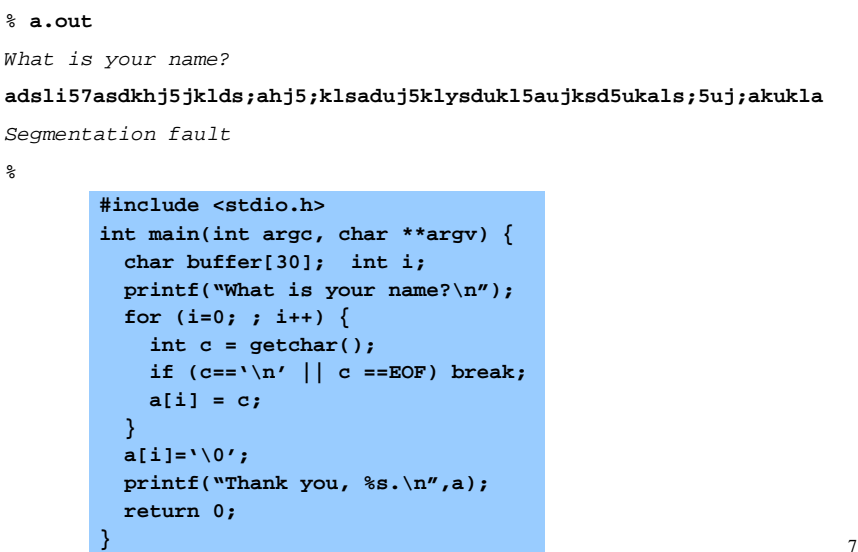

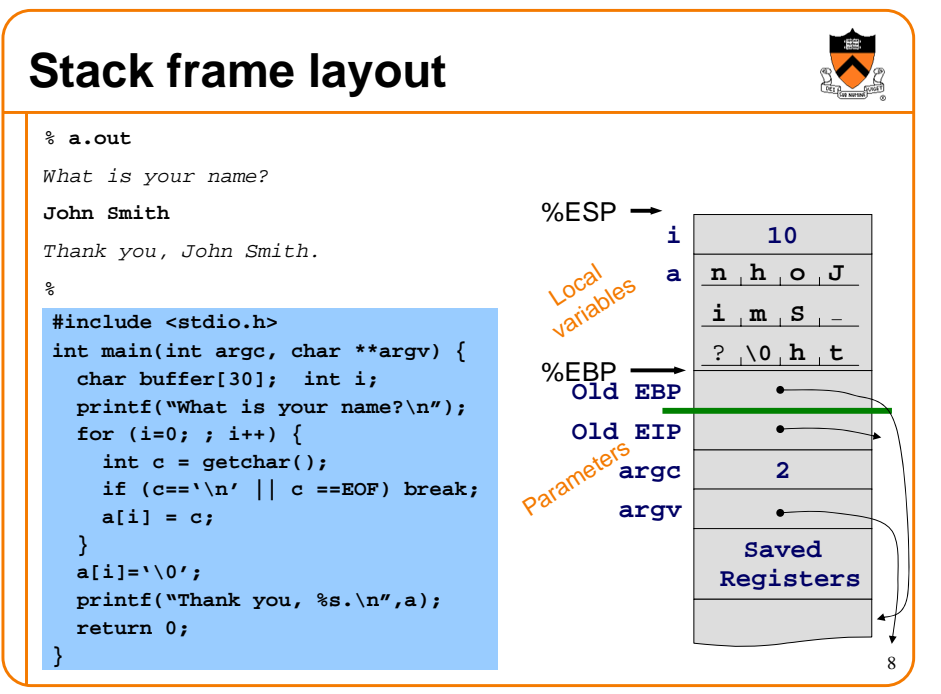

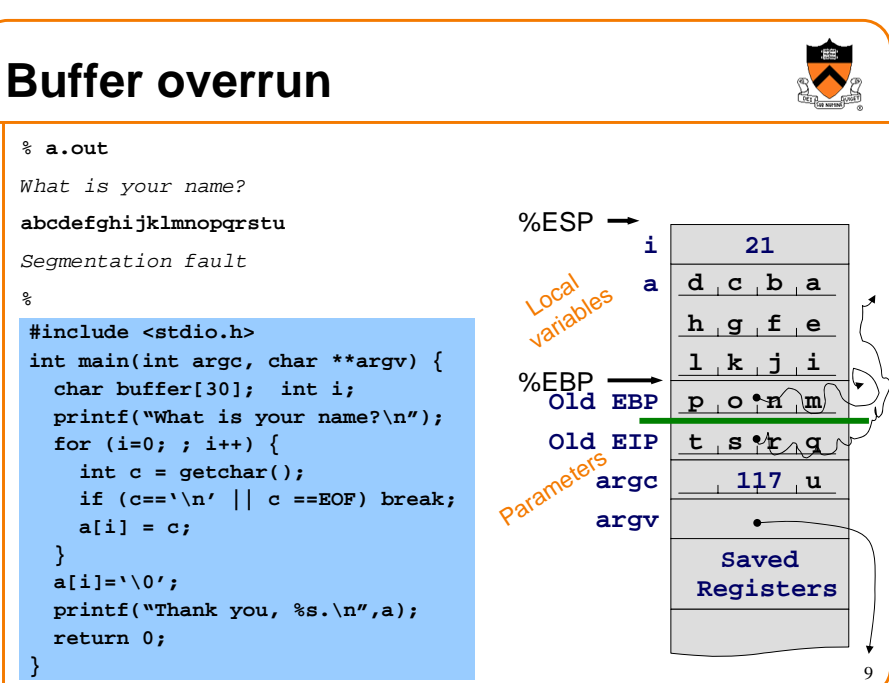

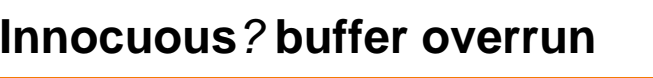

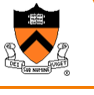

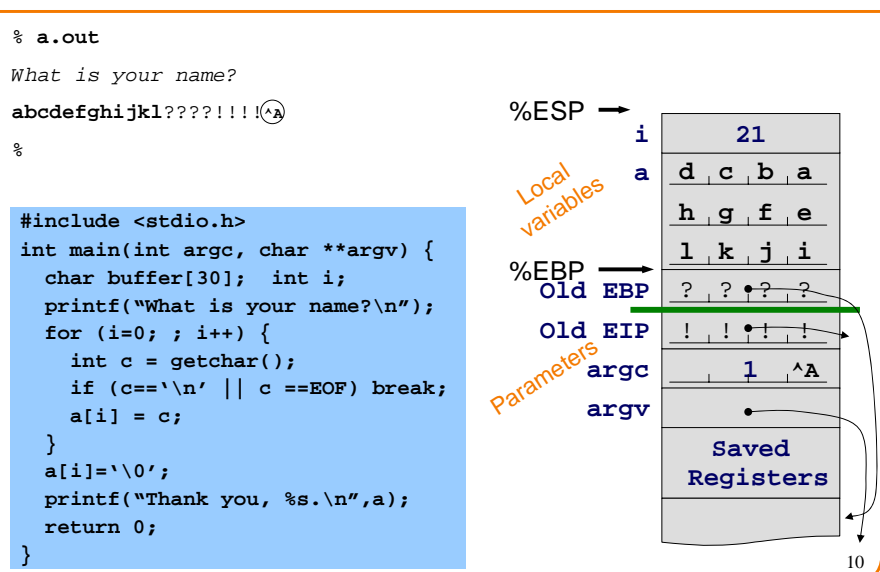

#### **Buffer overrun Cleverly malicious? Maliciously clever?**

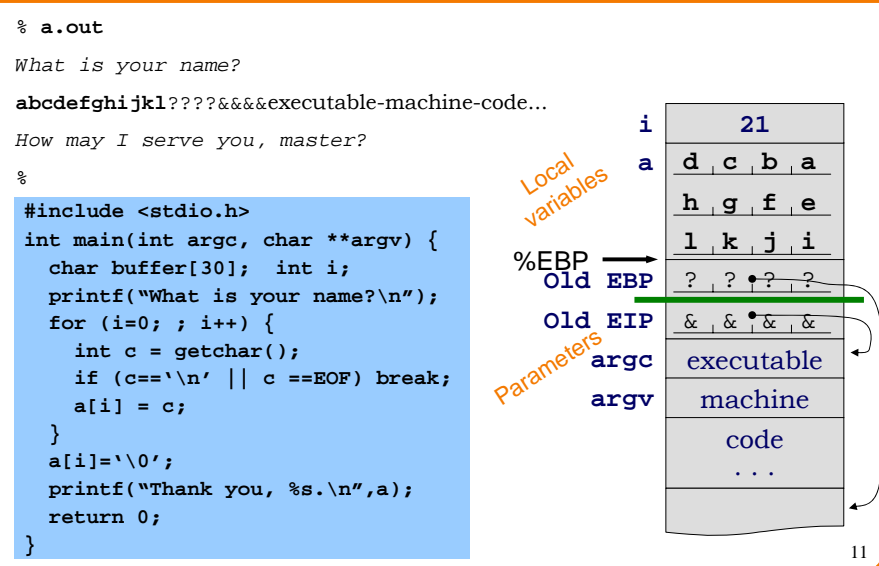

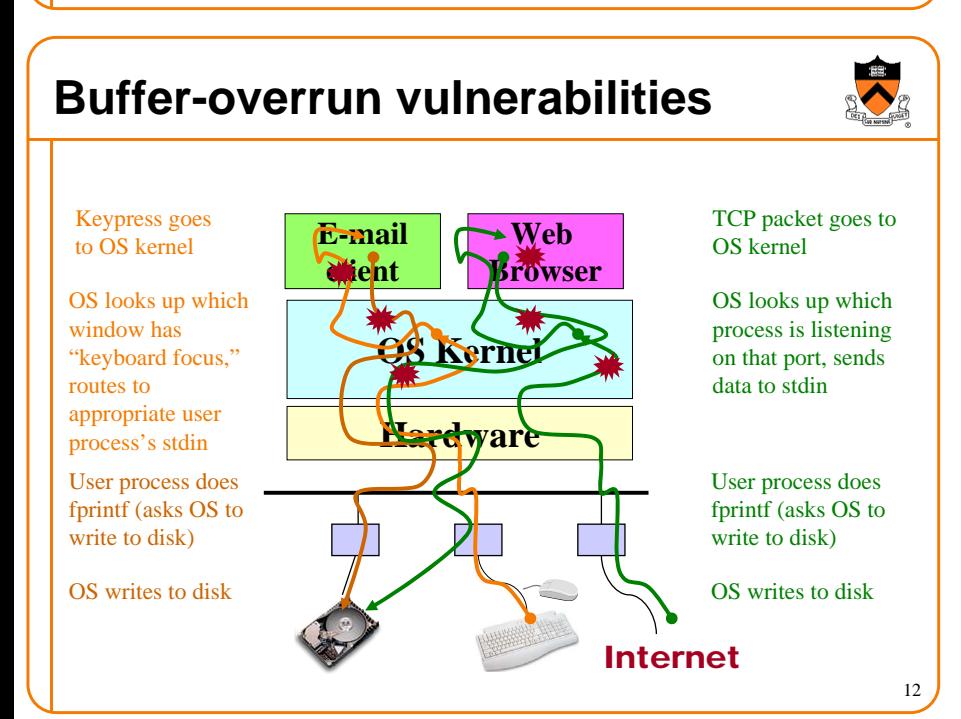

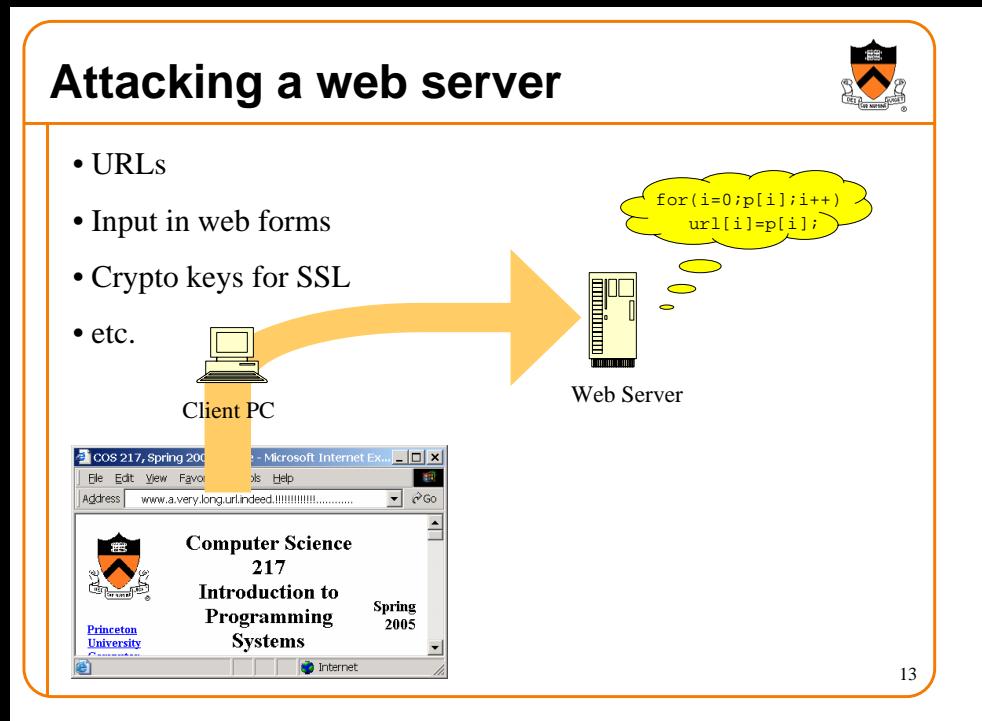

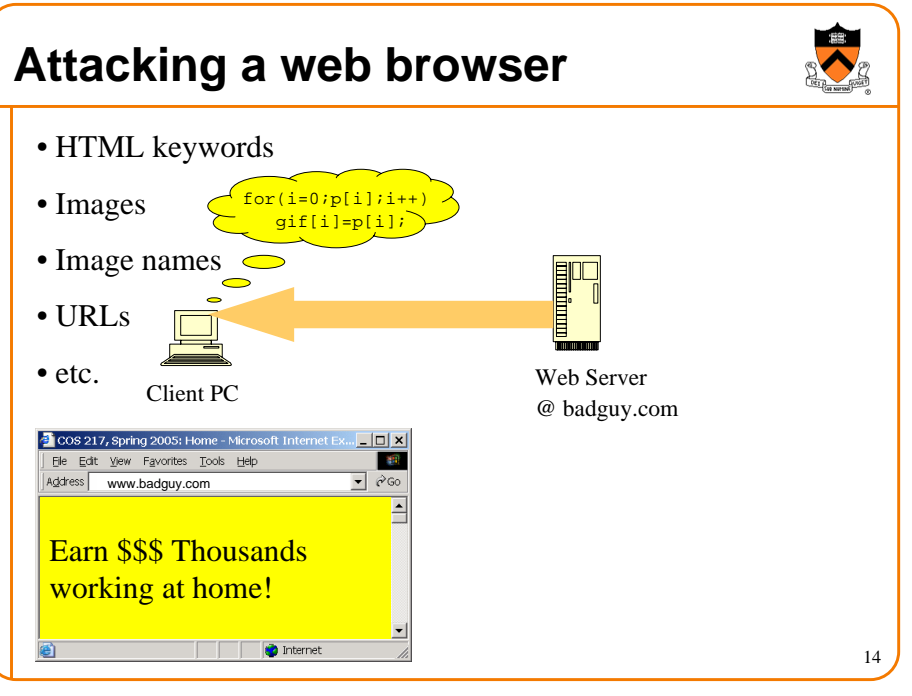

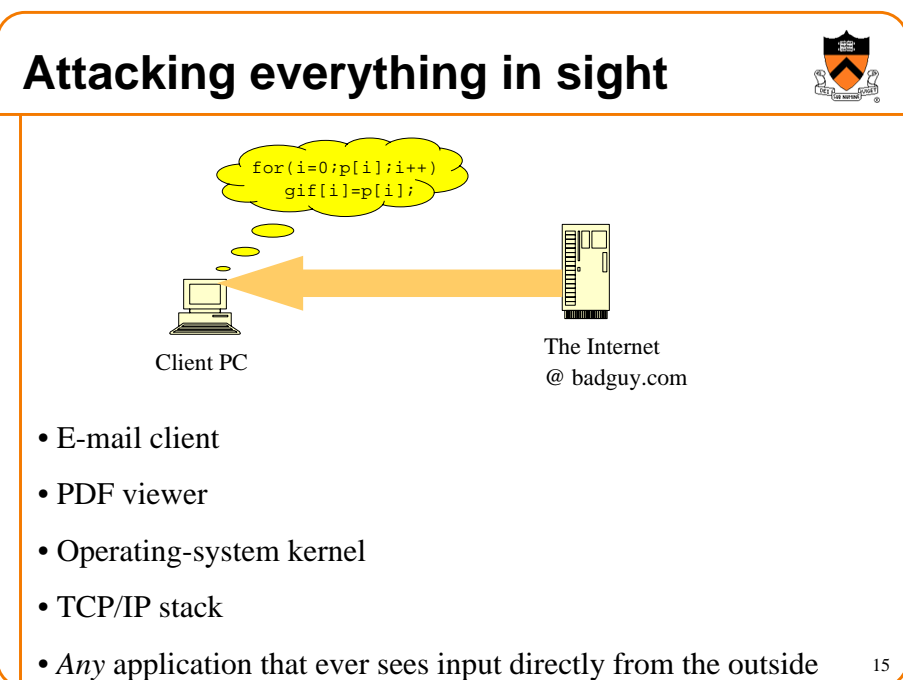

#### **Your programming assignment**

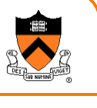

```
% a.out
What is your name?
John Smith
Thank you, John Smith.
I recommend that you get a grade of D on this assignment
%char grade = 'D';
int main(void) {
  printf("What is your name?\n");
  readString(Name);
  if (strcmp(Name,"Andrew Appel")==0) 
      grade='B';
  printf("Thank you, %s.\n\
        I recommend that you get a grade of %c \
         on this assignment.\n", Name, grade);
  exit(0);
 }
```
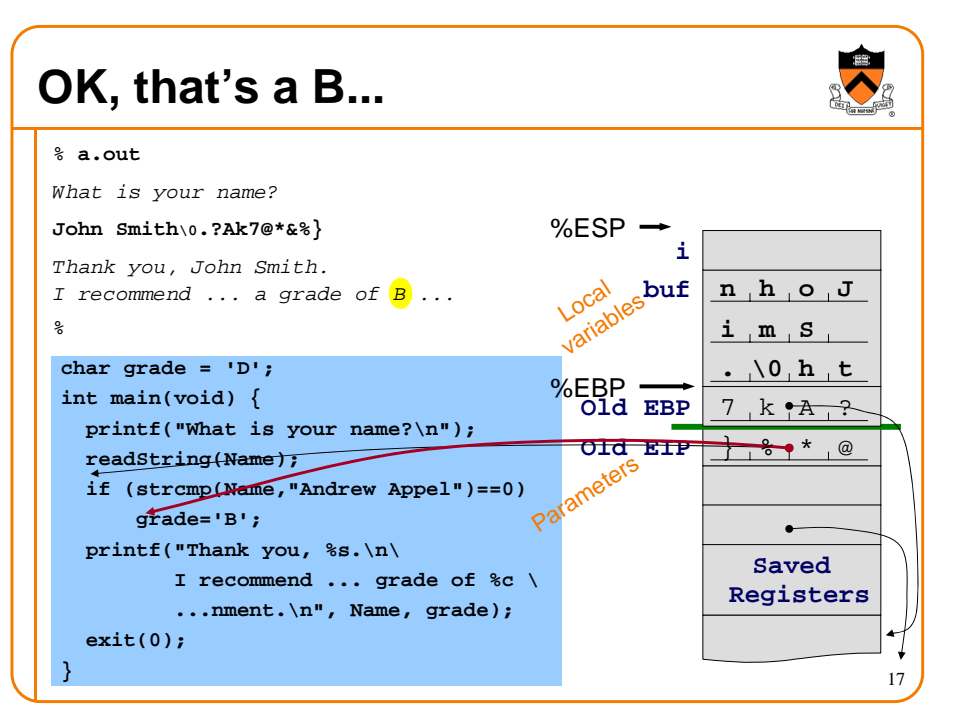

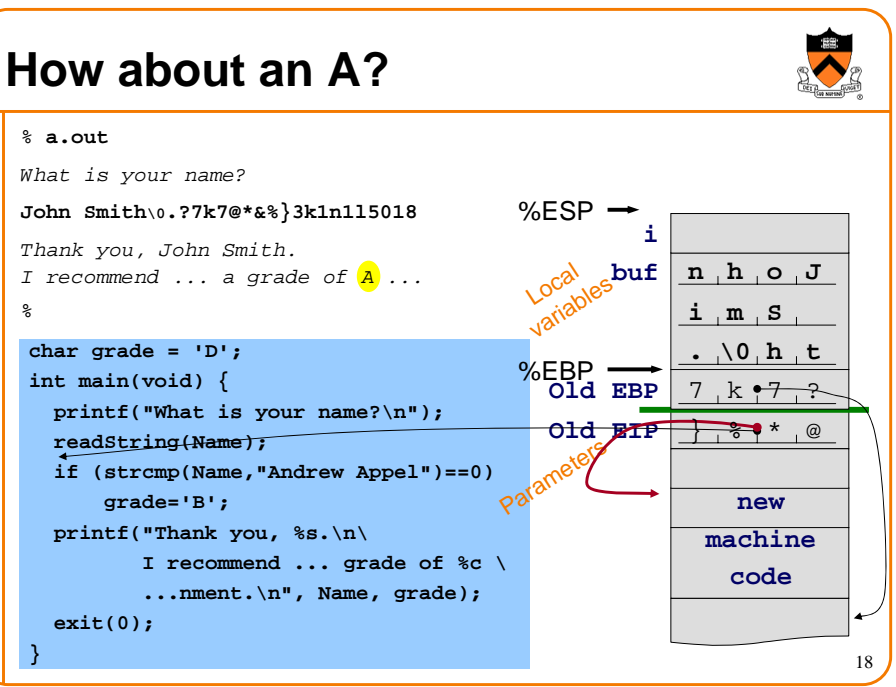

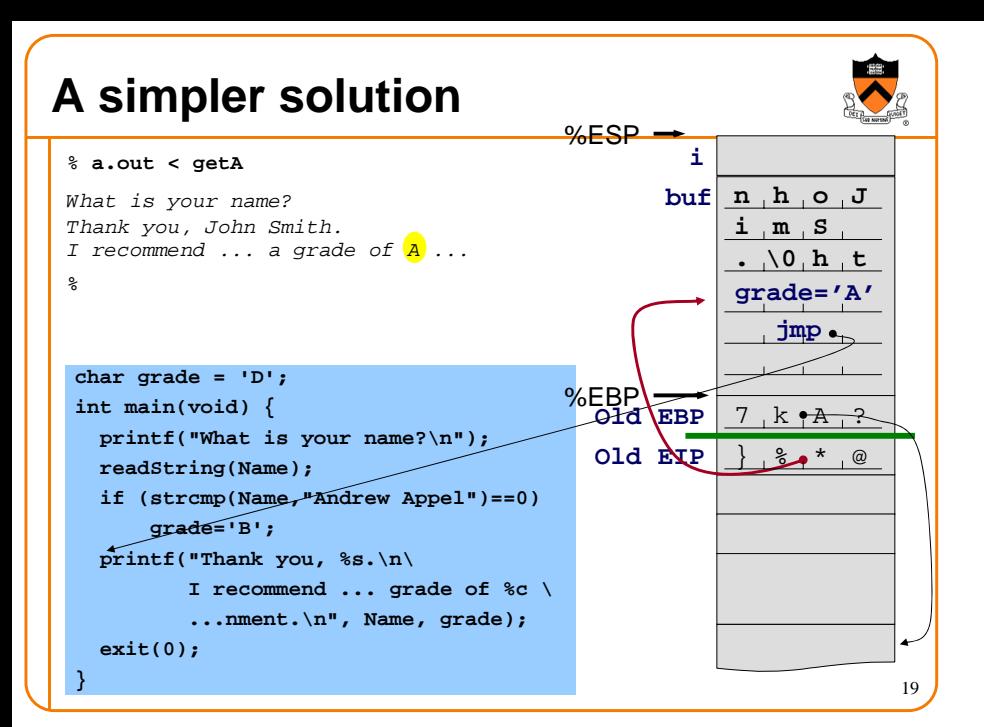

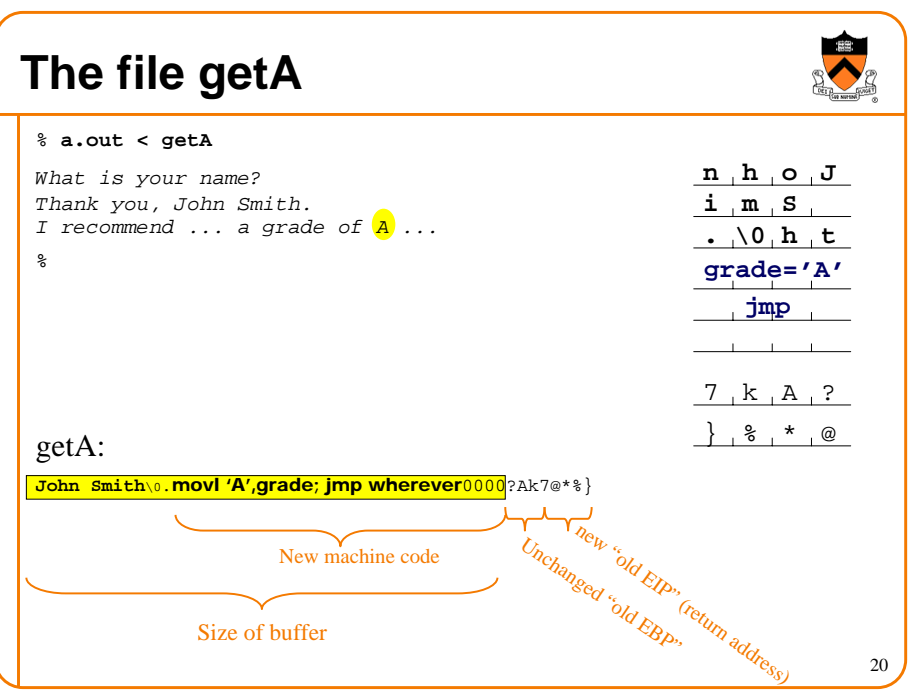

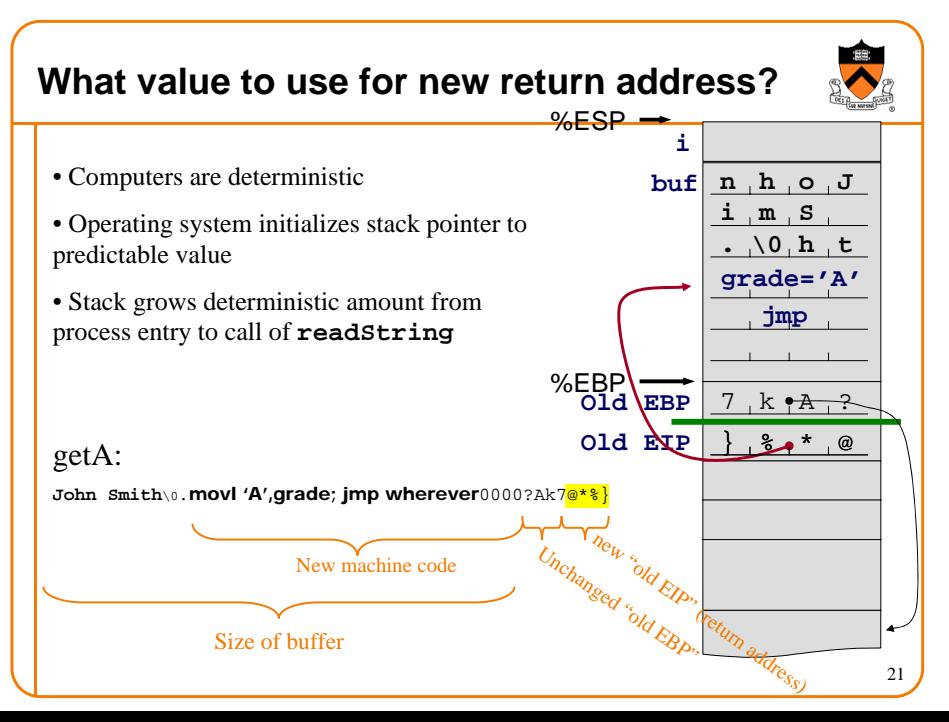

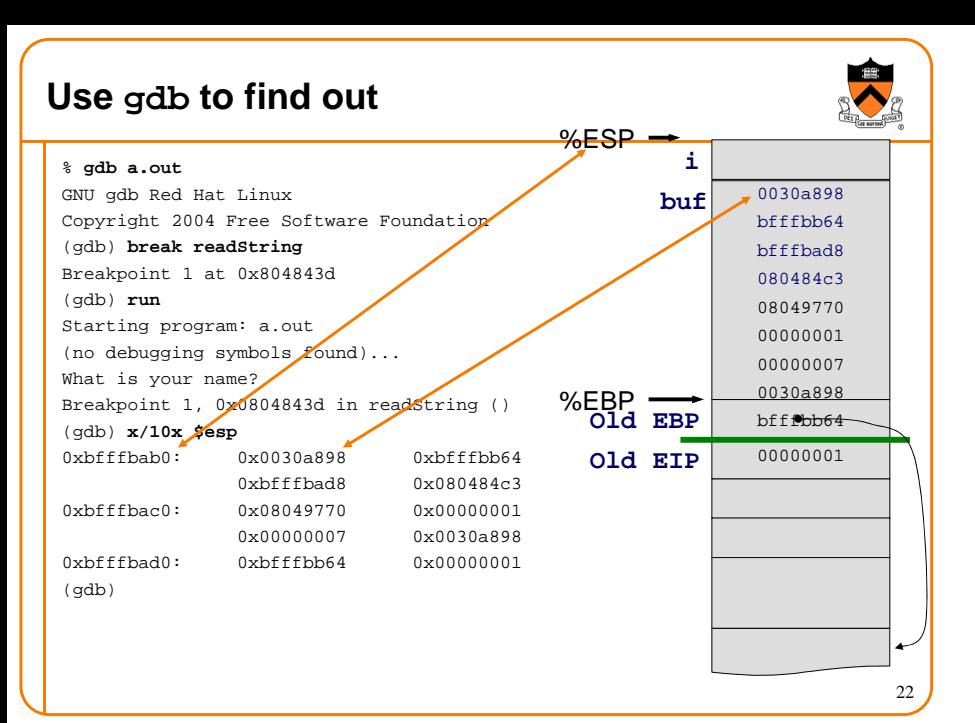

## **Defenses against this attack**

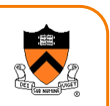

- Best: program in languages that make array-out-of-bounds impossible (Java, C#, ML, ....)
- Good: use discipline in C programming always to check bounds of array subscripts
- Better than nothing: Operating system randomizes initial stack pointer

<code>DHow</code> to attack it:

**John Smith**\0.....nop;nop;nop;nop;...;nop;do\_bad\_things;exit(0)

Can jump anywhere in here, so don't have to know exact value of stack pointer

23

#### **Defenses against this attack**

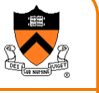

- Best: program in languages that make array-out-of-bounds impossible (Java, C#, ML, ....)
- Good: use discipline in C programming always to check bounds of array subscripts
- Better than nothing: Operating system randomizes initial stack pointer

<code>DHow</code> to attack it:

**John Smith**\0.....nop;nop;nop;nop;...;nop;do\_bad\_things;exit(0)

For this assignment, you don't need such a fancy attack.

The hello.c program copies the buffer to the global bss data space (into the **Name** array) so you can just jump there, don't have to know the stack height.

# **Defenses against this attack**

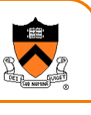

- Best: program in languages that make array-out-of-bounds impossible (Java, C#, ML, ....)
- Good: use discipline in C programming always to check bounds of array subscripts
- Better than nothing: Operating system randomizes initial stack pointer
- Better than nothing: Prohibit execution of machine code from the stack and data segments
	- Problem 1: backward compatibility
	- Problem 2: need VM hardware with "exec/noexec" bit on a page by page basis; x86/Pentium family lacks this
	- Amazing hack solution: use obsolete "segment registers" left over from 80286.

25

## **Segment register defense**

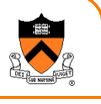

• In normal (modern) usage, all segment registers point to entire range of addressable memory,  $0$  to  $0 \times$ ffffffff

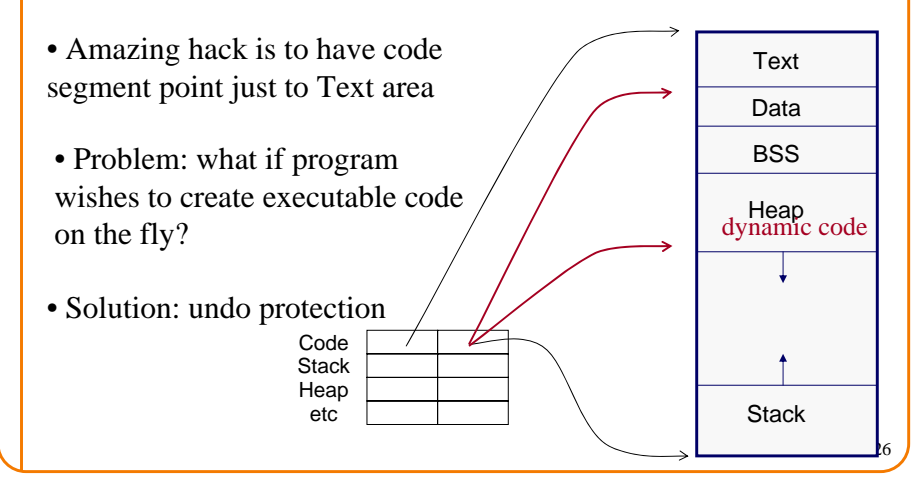

# **At your service...**

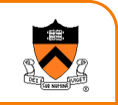

• For your convenience in this programming assignment, we have turned off the segment-register defense

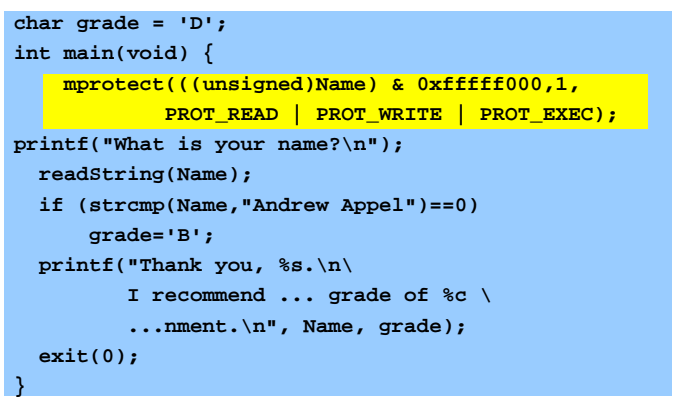

#### **How to get started**

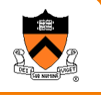

To succeed on this programming assignment,

- Use **gdb** to map out where things are D Stack frame of "readString" o Stack frame of "main" underneath it
	- o Global data area containing "grade" and "Name"
	- o Machine code for "main"

Take notes of all these things, by address.

- Write a little assembly-language program D Set the "grade" variable to 'A'; jump to wherever
	- $D$  Assemble it, maybe even link it into a copy of hello.c, and examine what it looks like using gdb
- Prepare your attack data
	- D I found it helpful to write a C program to print out the data string
	- o useful functions: printf, putchar, putw

#### **Start early**

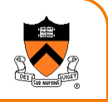

28

#### • Use **gdb** to map out where things are

- D Stack frame of "readString"
- $\,$  D Stack frame of "main" underneath it
- o Global data area containing "grade" and "Name"
- $\, {\mathbb D}$  Machine code for "main"
- Take notes of all these things, by address.

If possible, get this part done by the time your Weds/Thurs precept meets this week. Feel free to work jointly with another student on this part. Bring your notes with you to precept.